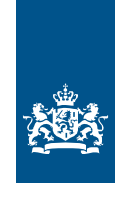

Dienst Uitvoering Onderwijs<br>Ministerie van Onderwijs, Cultuur en<br>Wetenschap

## RIO Releasenotes R126 (26-04-2023)

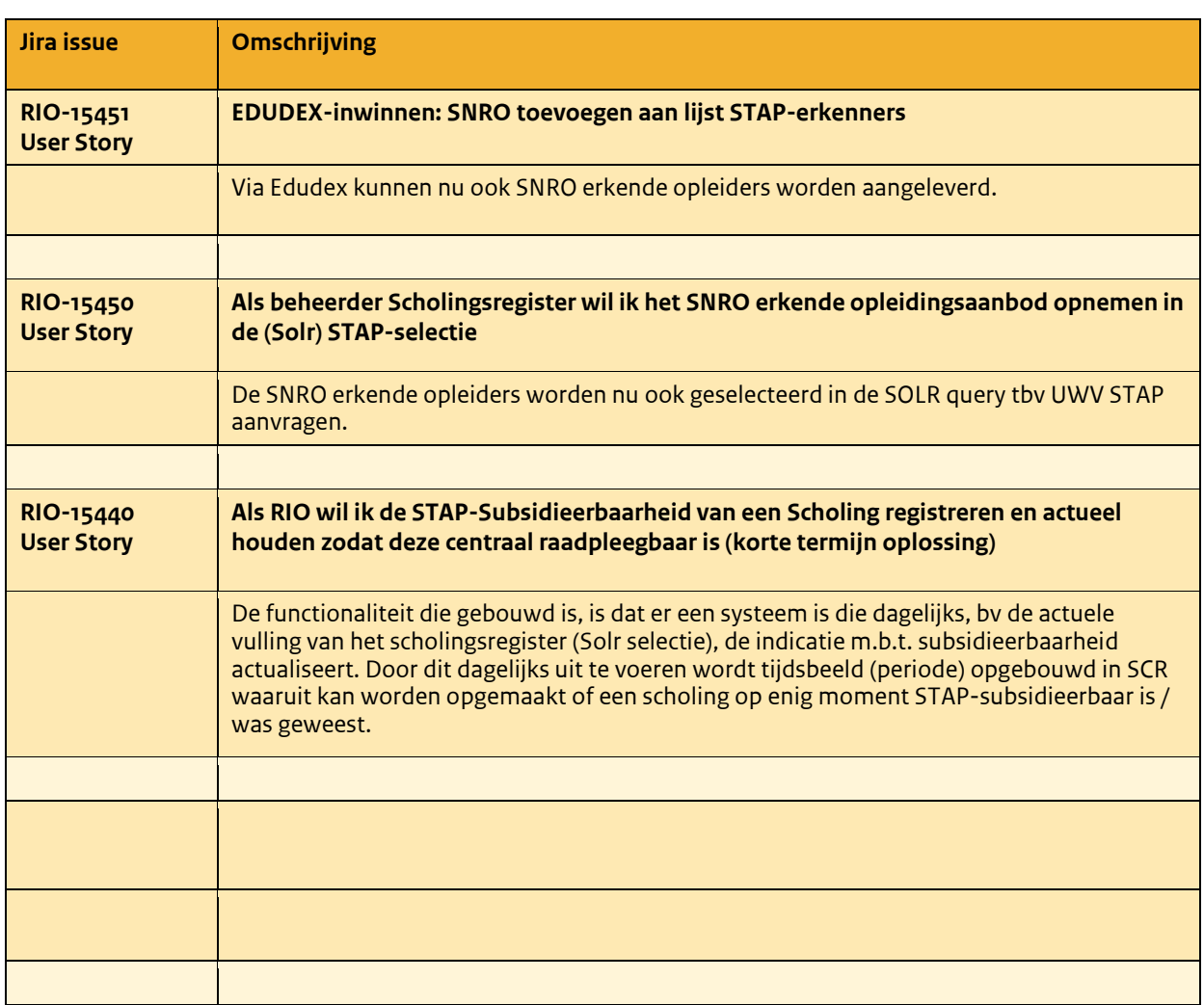